## **Bilder einfach verkleinern**

Bilddateien benötigen für verschiedene Anwendungen unterschiedliche Auflösungen oder Bildmasse. Generell gilt:

- **Print: mind. 300 dpi > Auflösung wichtig**
- Web: Auflösung egal, zw. 72 bis 120 dpi, Bildmasse in Pixel ist entscheidend, ideal zwischen 600 – 2000 px, Dateiformat jpg oder png

Grosse Bilddateien können für den Gebrauch auf der Webseite oder in einem Schriftdokument einfach verkleinert werden. Damit Webseiten schnell bleiben, sollte die Bildgrösse nicht

#### **Anleitung Mac**

Bild im Finder markieren, rechte Maustaste drücken, öffnen mit "Vorschau"

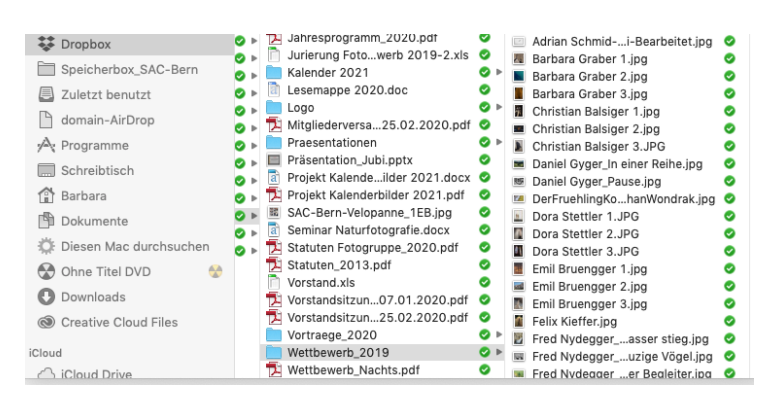

# Im Menü unter Werkzeuge Grössenkorrektur wählen

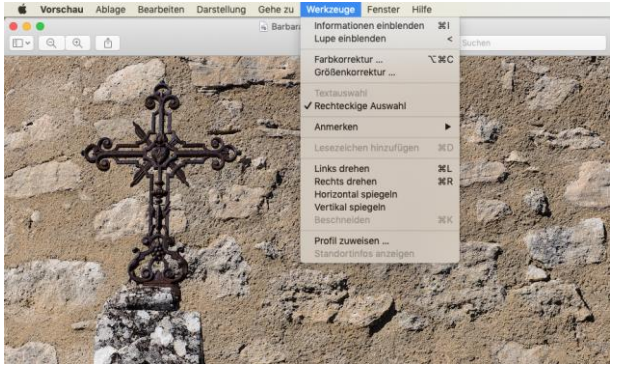

Im sich öffnenden Fenster die Grösse solange anpassen, bis sie für den Verwendungszweck passend ist. Mit Drücken von ok wird die neue Grösse angezeigt.

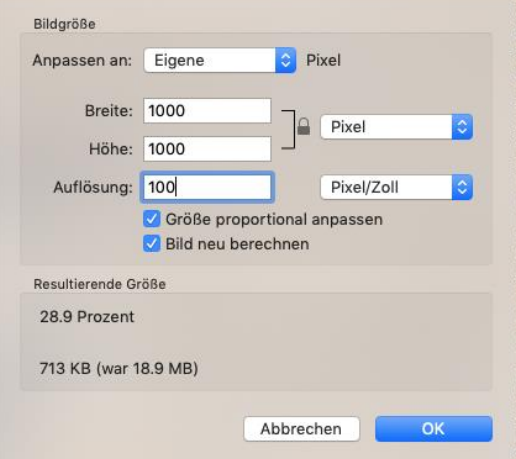

### **Anleitung Windows**

Bild im Explorer markieren, rechte Maustaste drücken, "Vorschau" anklicken, im Menü "Öffnen" mit Paint öffnen.

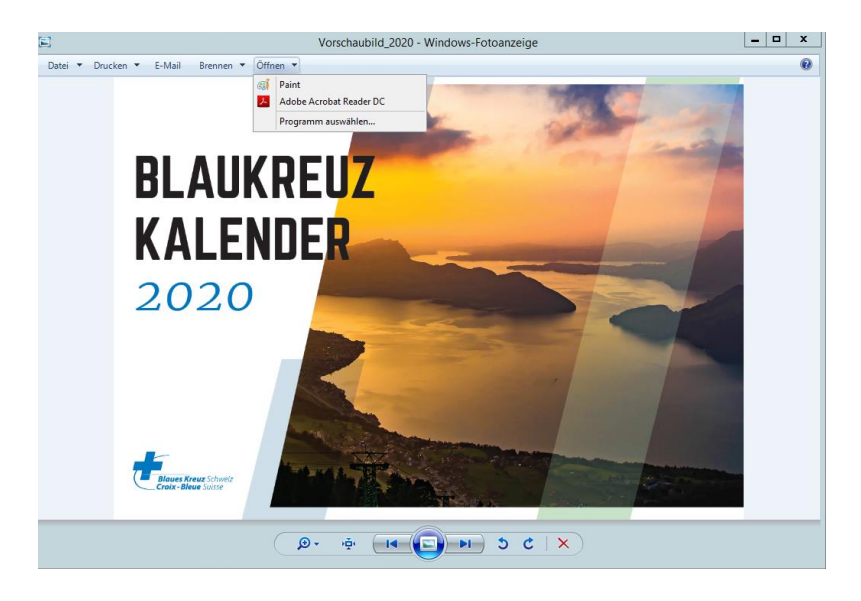

### "Grösse ändern" wählen, Pixel wählen

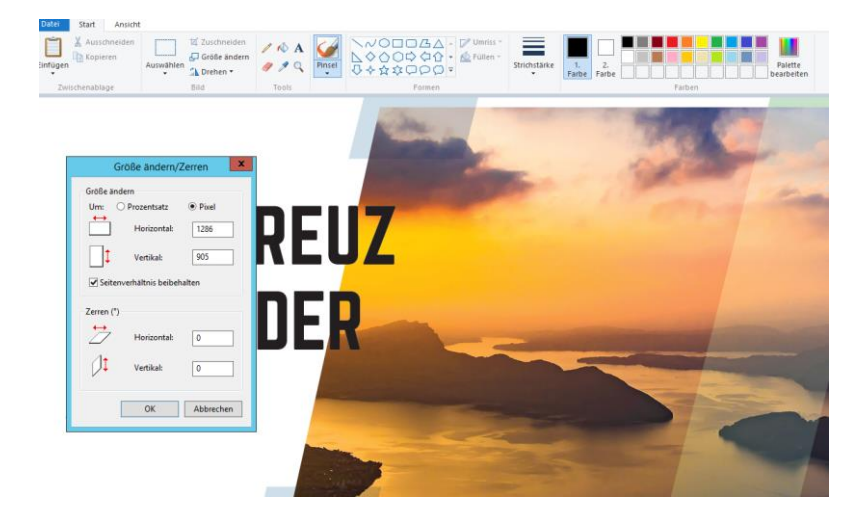

Box Seitenverhältnis beibehalten aktivieren, Pixel eingeben, OK drücken. Neue Datei am gewünschten Ort als jpg oder png abspeichern.

| đ                                                                                                    |                                                                                                    | Speichern unter                                                                                                    |                                                          |                        | $\mathbf{x}$ |
|----------------------------------------------------------------------------------------------------|----------------------------------------------------------------------------------------------------|----------------------------------------------------------------------------------------------------|----------------------------------------------------------|------------------------|--------------|
| « 02_Verlag ▶ _Projekte_aktuell ▶ _Blaukreuzkalender ▶ BK-Kal. 2020<br>⊛<br>个<br>$(\Leftrightarrow)$<br>$\bigtriangledown$                                                                                                    |                                                                                                    |                                                                                                    | $~\vee~$ C<br>"BK-Kal, 2020" durchsuchen                 | Q                      |              |
| Organisieren v<br>Neuer Ordner                                                                                                    |                                                                                                    |                                                                                                    | 988 ·                                                    | 0                      |              |
| Zuletzt besucht                                                                                                    | ×<br>Name                                                                                                    | Änderungsdatum                                                                                                    | Typ                                                      | Größe                  |              |
| Dieser PC<br><b>E</b> Bilder<br>C auf BKPGPC06<br><b>Desktop</b><br>$\equiv$<br>Dokumente<br><b>Downloads</b><br>E auf BKPGPC06<br>F auf BKPGPC06<br>Musik<br><b>B</b> Videos<br>GS (\\bksrv01) (N<br>Archiv (\\bksrv01<br>$\checkmark$ | Andachten<br>Andachten_Baumann_zur freien Verfügu<br>Herstellung<br>Kontakte Kalender<br><b>D</b> . Vorschaubild 2020 | 26.07.2019 15.11 Uhr<br>13.03.2019 15.31 Uhr<br>28.02.2020 10.41 Uhr<br>19.02.2019 16.32 Uhr<br>12.04.2019 11.17 Uhr PNG-Bild | Dateiordner<br>Dateiordner<br>Dateiordner<br>Dateiordner | 1411 KB                |              |
| Dateiname:                                                                                                    | Vorschaubild_2020                                                                                                    |                                                                                                    |                                                          |                        | ٧            |
| Dateityp: PNG (*.png)<br>v                                                                                                    |                                                                                                    |                                                                                                    |                                                          |                        |              |
| Ordner ausblenden<br>⋐                                                                                                    |                                                                                                    |                                                                                                    |                                                          | Speichern<br>Abbrechen | uil.         |

März 2020/bg/Fotogruppe Sektion Bern SAC